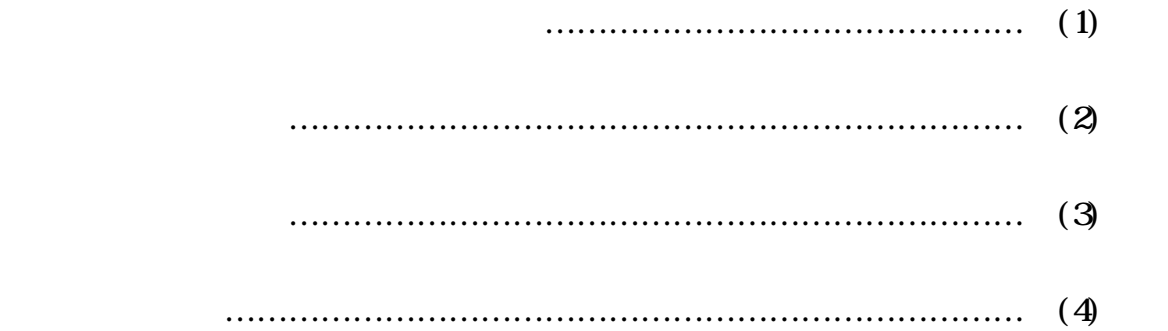

6-3-1-115

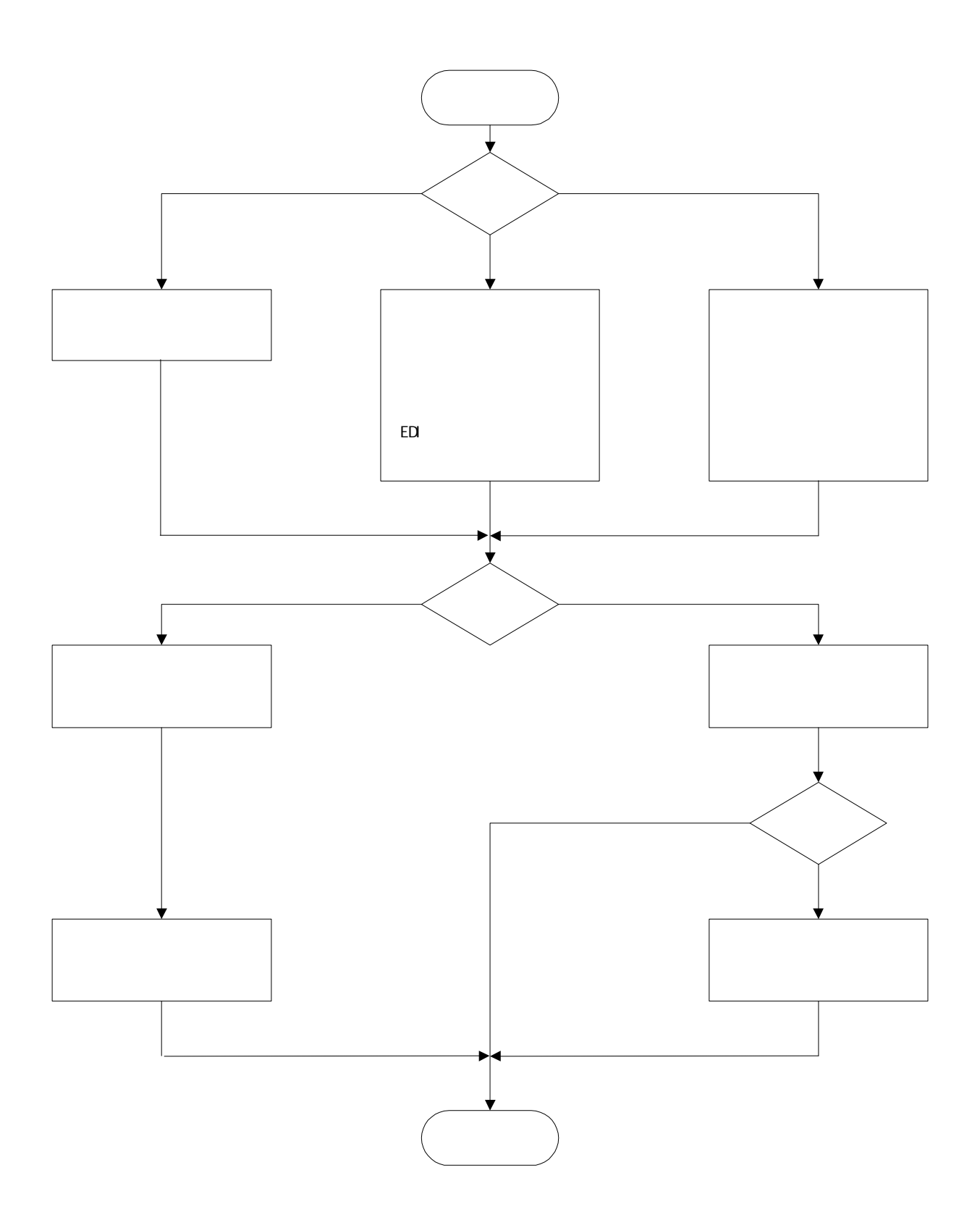

 $\mathbf{A}$ 

 $\mathbf B$  $\mathbf a$ 

 $\mathbf b$ 

 $\mathbf{A}$ 

 $\overline{B}$ 

 $\mathbf A$  $\mathbf B$ 

 $\mathbb C$